# **REPORTE FINAL DE PRÁCTICAS PROFESIONALES**

## PROMOTORA DE HOGARES

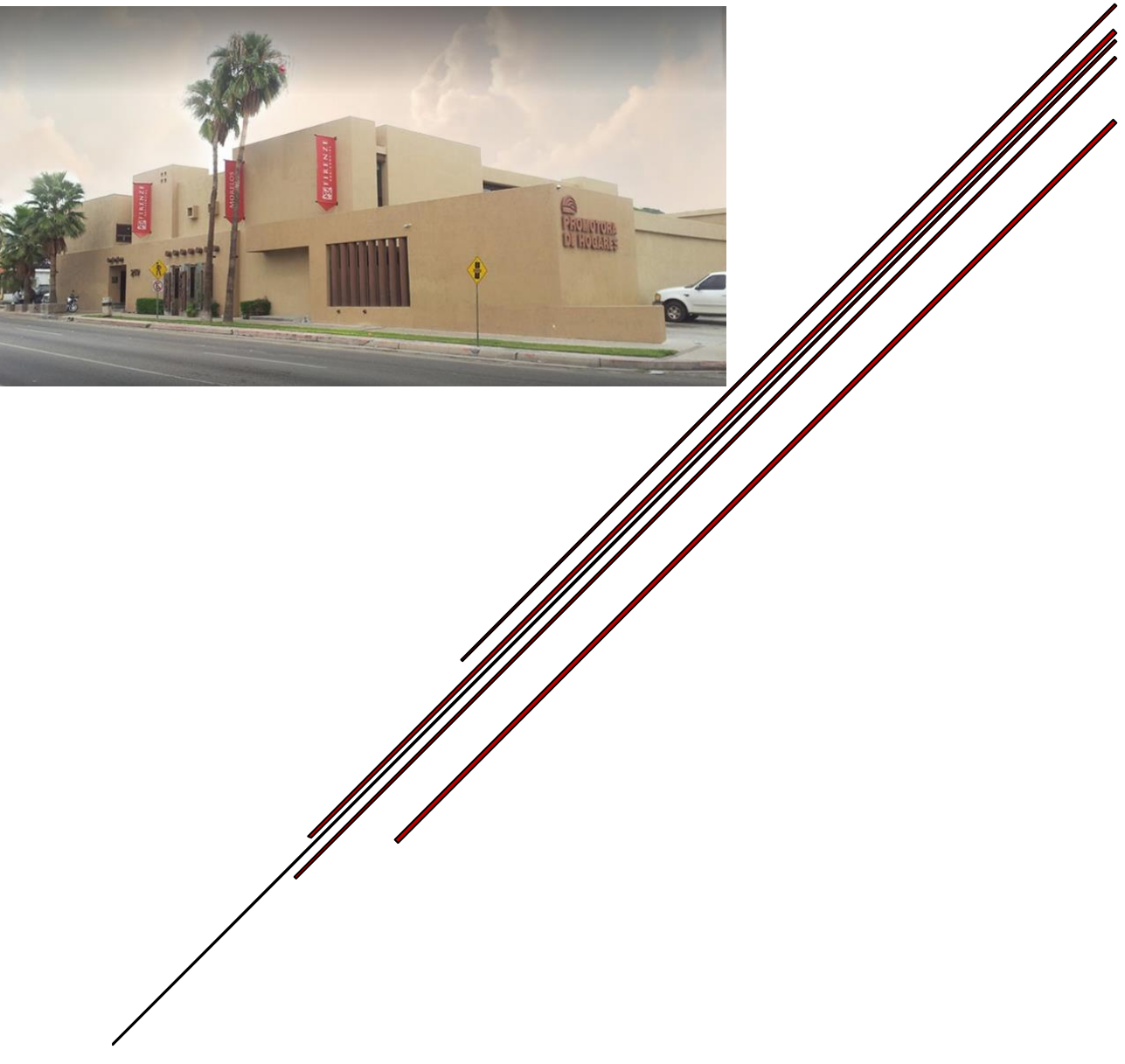

Universidad de Sonora Prácticas Profesionales

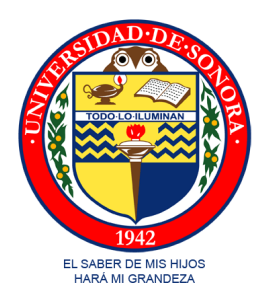

## **Universidad de Sonora**

## Departamento de Ing. Industrial y Sistemas

## **División Ingeniería en sistemas de Información**

## **REPORTE DE PRÁCTICAS PROFESIONALES**

**Presenta:** Diana Guadalupe Monge Bernal

**Tutor Académico de PP:** Mario Barceló Valenzuela

## Contenido

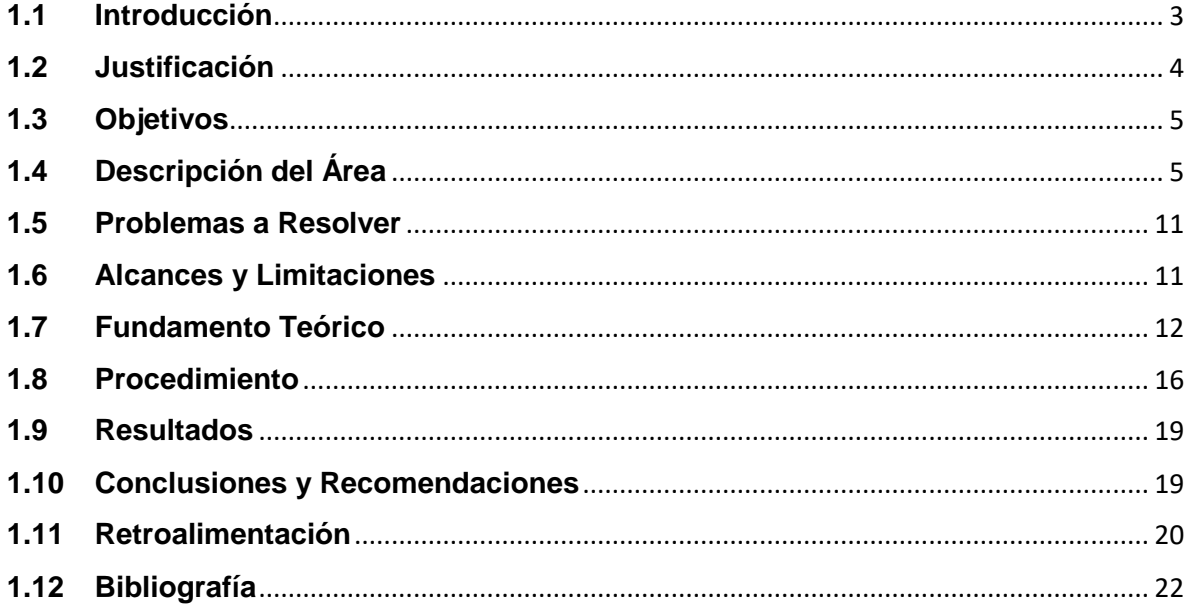

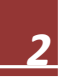

## <span id="page-3-0"></span>**1.1 Introducción**

En el presente documento, se abarcará desde la importancia de la tecnología (en una empresa), el uso de la misma, el respaldo y seguridad de la información, el mantenimiento del equipo de cómputo y el tener un inventario actualizado, así como el apoyo que se les brinda a los trabajadores de las diferentes áreas de la empresa, para un mejor desempeño en sus actividades.

La empresa donde realicé mis Prácticas Profesionales se llama **Promotora de Hogares**, la cual se dedica a la construcción de viviendas, no lo hace directamente, sino por medio de Proyectos que hacen, donde varias constructoras participan para la construcción de las casas, las cuales quedan en fraccionamientos/cerradas en diferentes partes de la Ciudad.

Es de suma importancia que hoy en día todas las empresas le den el valor que merece tener el uso de la tecnología, ya que es lo que sirve para el desarrollo de éstas, para que así logren estar actualizadas contando con los *sistemas de información* que se adecúe a sus necesidades y les permita obtener información confiable y que les ayude a la toma de decisiones.

También es muy importante contar con una persona que tenga amplios conocimientos de las nuevas tecnologías, que esté en constante capacitación y actualizándose de manera continua para estar a la par con las novedades que van surgiendo respecto a los sistemas de información, equipos de cómputo y todo lo referente a los sistemas, para así poder mantener al día a la empresa en donde trabaja, y a su vez poder apoyar a sus compañeros de trabajo en cuestiones del usos de los sistemas.

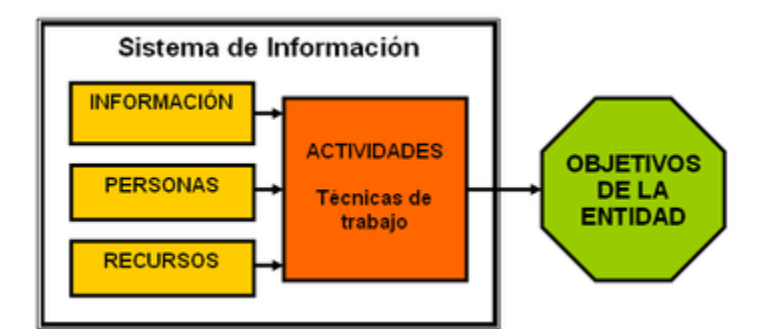

Imagen 1. Elementos de un sistema de información.

Los avances en las denominadas (TI) tecnologías de la información, que abarcan los equipos y aplicaciones informáticas y las telecomunicaciones, están teniendo un gran efecto. De hecho, se dice que estamos en un nuevo tipo de sociedad llamada

Sociedad de la información o Sociedad de Conocimiento, que viene a reemplazar a los dos modelos socioeconómicos precedentes, la sociedad agraria y la sociedad industrial.

En muchas ocasiones podemos apreciar que algunos negocios aun no entienden lo importante que es el uso de las tecnologías, lo que no les permite crecer como empresa y poder desarrollarse de una manera más eficiente en el mercado, con lo que están perdiendo la oportunidad de obtener mayores ganancias y obtener más clientes.

## <span id="page-4-0"></span>**1.2 Justificación**

Cuando me presenté en la empresa se requería con urgencia el apoyo para que el inventario fuera actualizado, así como la actualización de las computadoras y el respaldo diario de la información, entre otras actividades, pero lo mencionado anteriormente fue lo más destacable.

Lo que se pudo observar más a detalle fue lo siguiente:

## **Inventario**

- No estaba completo ni actualizado.
- Se ocupaba organizar y tomar foto de cada equipo, lo cual estaría en una carpeta.

## **Computadoras**

- Requerían un mantenimiento para que estuvieran más rápidas.
- Actualización de algunos programas.
- Activación de Antivirus.
- Y cualquier otro detalle que surgiera.

#### **Respaldo de la Información**

- Se planteó en un principio hacerlo de manera automática, pero no fue lo mejor por un inconveniente que se presentó, por lo cual se empezó a hacer de manera manual todos los días.
- Se guardaba la información en unidades de cinta, y se les entregaba a un encargado, para que fueran guardadas en un lugar seguro, cada día que se le entregaba una cinta, me daba el del siguiente día, y así sucesivamente.

## <span id="page-5-0"></span>**1.3 Objetivos**

El objetivo principal del proyecto es poder contar con un inventario completo y actualizado, para poder tener un mejor control de todo el equipo de cómputo con el que se cuenta, y así poder identificar mejor alguna pérdida, y a su vez saber de quién era dicho equipo.

También es primordial que sea realice de manera responsable y continua el respaldo de la información de la empresa, para mantener segura la información, y por consiguiente la protección de la empresa.

Mejorar la productividad de los trabajadores, haciendo uso de las tecnologías con las que la empresa cuenta.

## <span id="page-5-1"></span>**1.4 Descripción del Área**

Promotora de Hogares, inicialmente inicio con un taller de aluminio, después entró al ramo de la construcción fue en 1988 con viviendas económicas, desarrollándose para después tener un cambio con la construcción de viviendas de un nivel más alto como lo fue Nueva España, consecutivamente empezó con residenciales, viviendas de mayor valor, desarrollando proyectos como lo son el Encanto, el Campanario, Terrazas del mirador, Pueblo Alto, Mediterráneo, desarrollos de alto nivel o valor.

#### **Historia**

En el año de 1993-4 se realizó un proyecto residencial más ambicioso, llamado Pueblo Nuevo, el que hoy es comúnmente llamado Pueblitos. Un desarrollo de vivienda de varios niveles, en el que se han construido más de 1200 casas.

Desde este nuevo proyecto la empresa ya no construye, básicamente se basa en la subcontratación del servicio, en este caso, la construcción de un cierto número y tipo de vivienda, en el que se encarga únicamente de la supervisión y vigilancia de la calidad de los materiales y de la obra en general. Incluyendo la subcontratación de servicios administrativos y técnicos a través de la empresa Corporativo Integral que cobra directamente a promotora de hogares.

En 1996-97 se tuvo un crecimiento en la construcción debido a la apertura de nuevos créditos, en el que se podía adquirir viviendas con más facilidades, tomando un auge la empresa tomando un vuelco y desarrolla viviendas de nivel más alto, enfocándose en nivel medio y económico con los créditos infonavit y mediante los créditos de la Sociedad Hipotecaria Federal (SHF).

Tuvo un crecimiento demasiado acelerado, que no se esperaba debido a la estructura organizacional en la que se encontraba. Lo que llevo a la subcontratación de nuevo personal que pudiera atender a los servicios que demandaban; sobre todo brindar calidad y eficiencia a los clientes.

### **Misión:**

Crear desarrollos habitacionales, que ayuden a contribuir en el mejoramiento continuo de nuestra comunidad y el entorno, comprometidos siempre con la honestidad, compromiso, calidad y seguridad con nuestros clientes y colaboradores.

## **Visión:**

Ser en 5 años una empresa con los mejores desarrollos habitacionales, procesos de mejora y calidad a nivel regional, basados en la mejora continua de nuestros procesos, fortaleciendo la confianza de la comunidad y el crecimiento profesional de nuestros colaboradores.

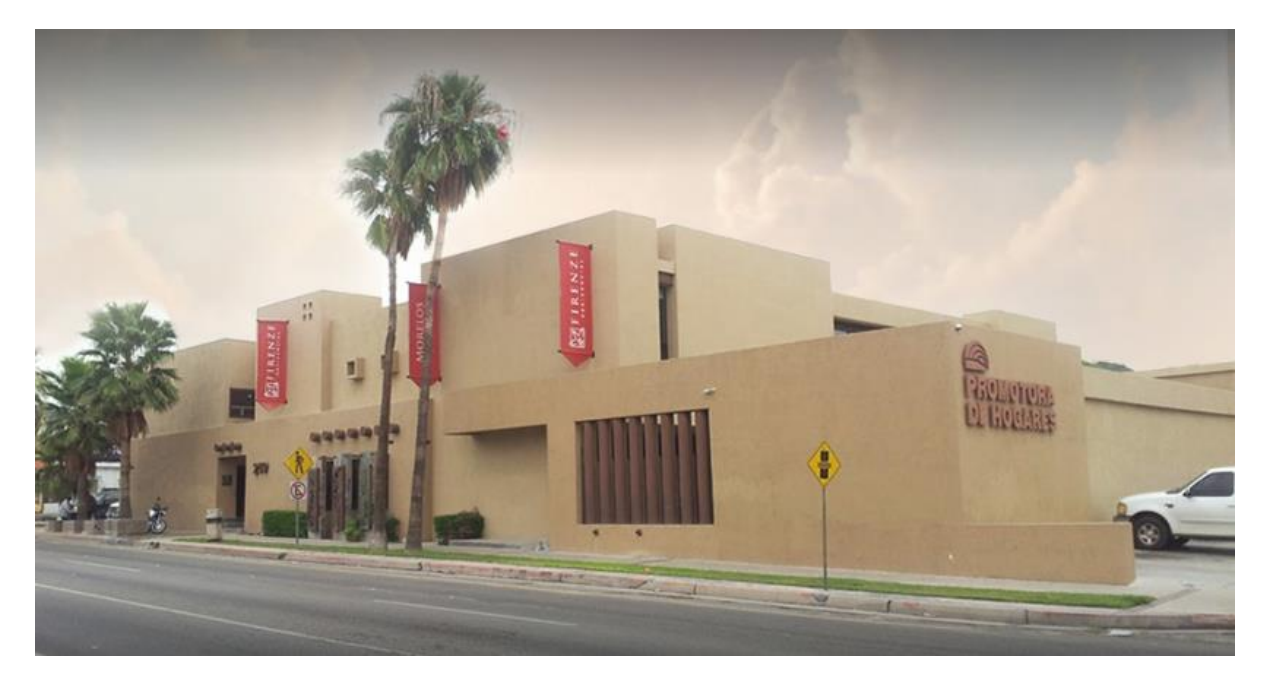

Imagen 1.5. Foto de la Empresa Promotora de Hogares

La empresa cuenta con tres departamentos básicos: Área Técnica, Administrativa y Ventas, Proyectos, etc.

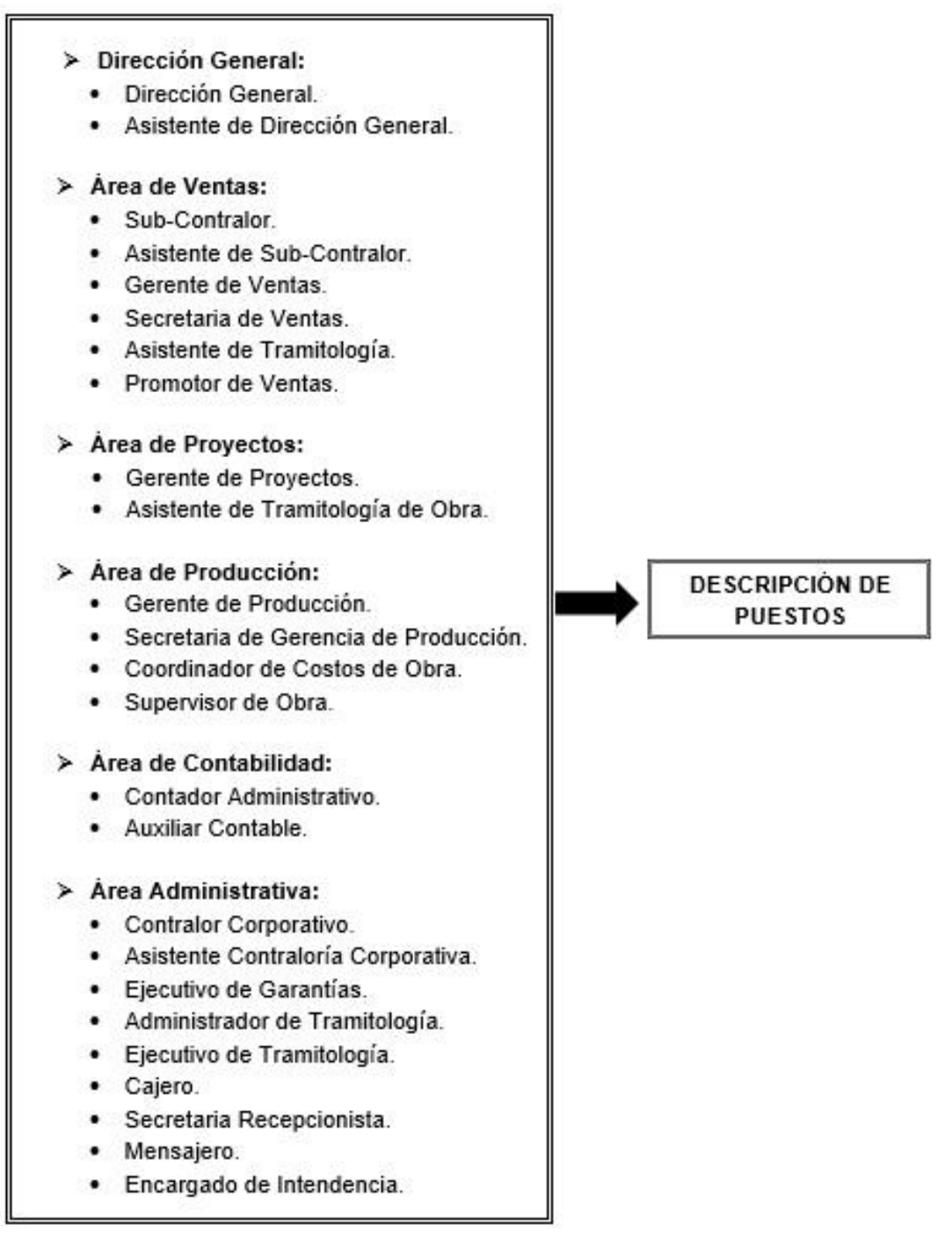

Imagen 1.6. Distribución de Puestos.

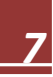

## **Surgimiento del Centro de Atención a Clientes**

El centro de Servicio Clientes surgió en agosto del 2004, ante la necesidad de atender las solicitudes de los clientes para la validación de garantías, tener a un personal capaz de establecer contacto con el cliente y contratista, ser un mediador entre cliente y promotora de hogares precisamente en el seguimiento a las solicitudes de los clientes y atenderlos personalmente.

Dentro del esquema organizacional el coordinador de atención a clientes forma parte desde agosto del 2004; del departamento técnico, asumiendo también la función de ejecutivo de garantías.

El departamento técnico lo constituye un grupo de personas especializadas en el campo, que trabajan conjuntamente antes y después de entregada la vivienda (Ver Imagen 1.7).

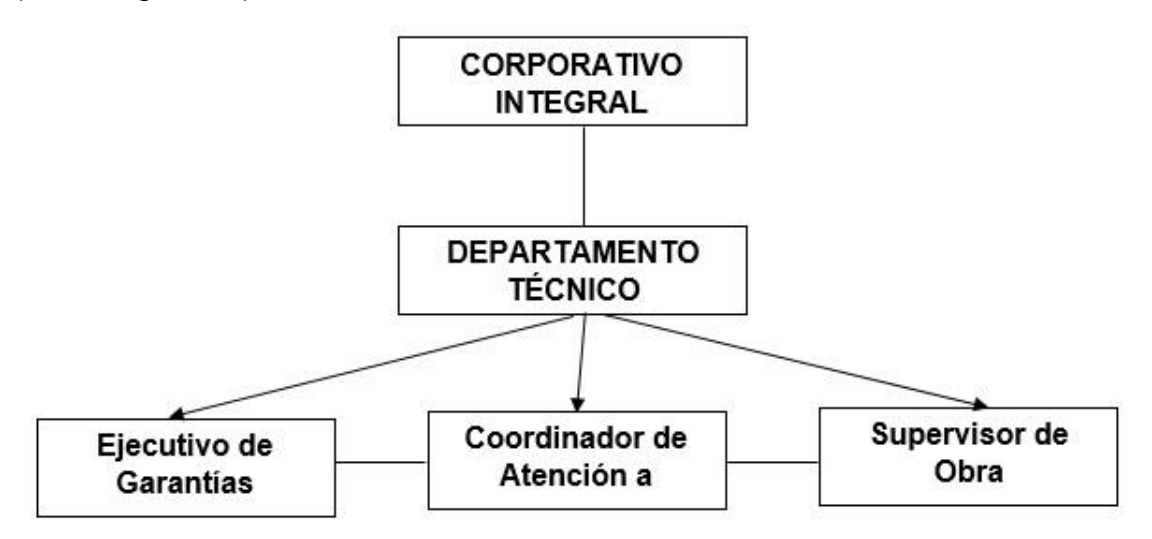

Imagen 1.7. Esquema de puestos del departamento técnico.

#### **Función del Coordinador de Atención a Clientes.**

La función principal del coordinador de Atención a clientes es coordina los trabajos de los contratistas con el cliente.

#### **Objetivo General del Puesto:**

Coordinar con el área de ventas la entrega de casas a los clientes que cumplieron con todos los requisitos para su adjudicación, así como atender y dar seguimiento a las soluciones sobre quejas de los clientes presentadas por defectos en las viviendas entregadas.

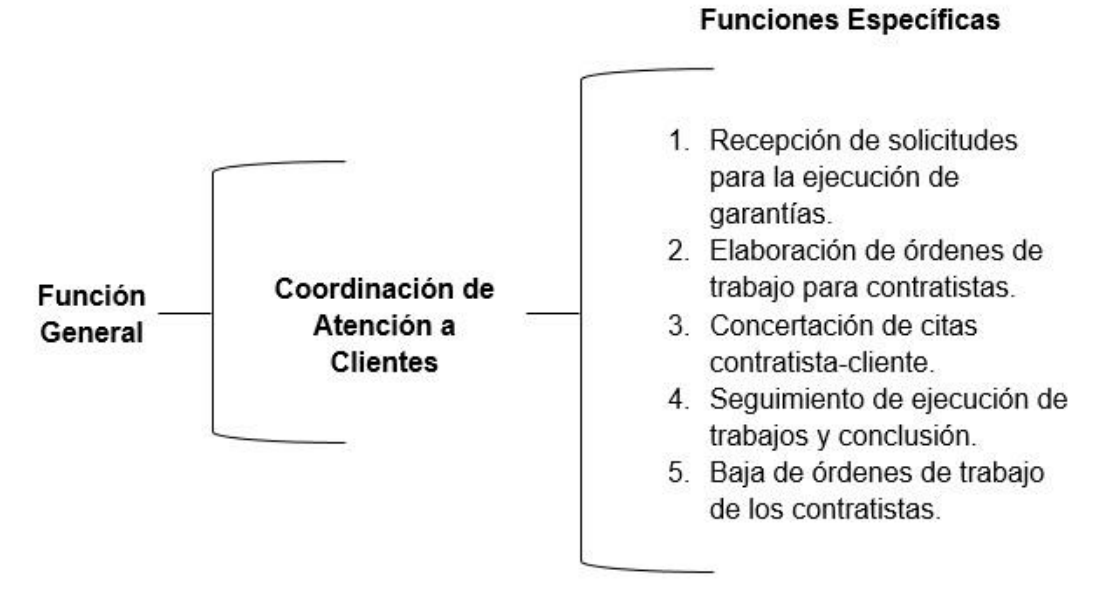

Imagen 1.8. Funciones del coordinador de Atención a Clientes.

## **Grado de responsabilidad:**

Alto, ya que es el último contacto para la entrega de casas, pero también es el primer contacto con los clientes que tienen que presentar una queja por deficiencias en la construcción de sus viviendas.

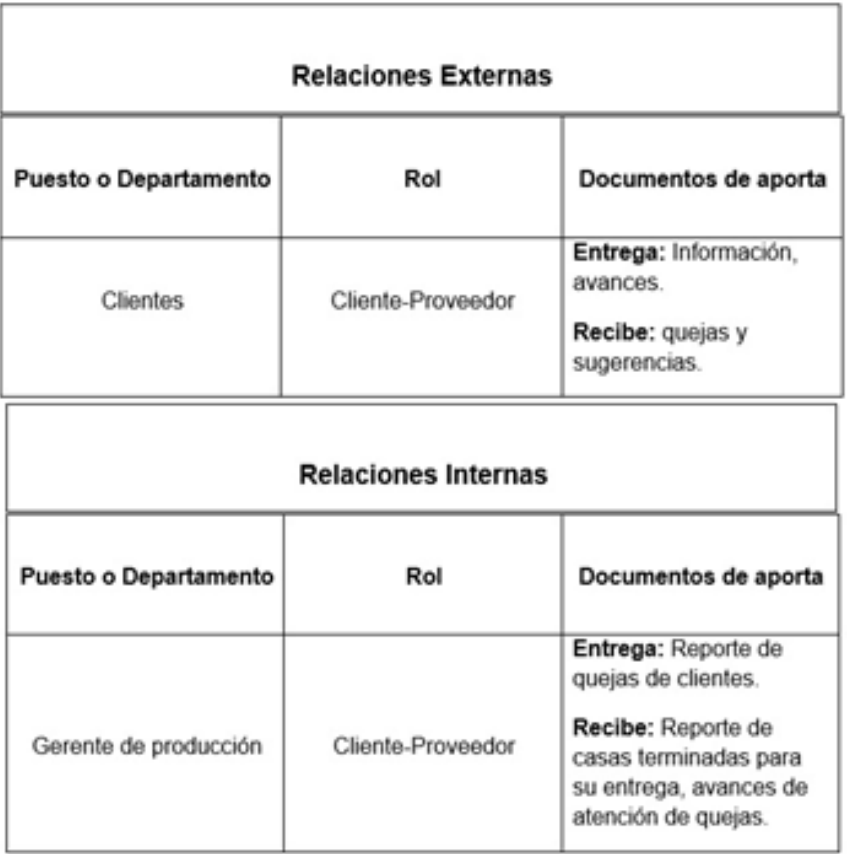

Imagen 1.9. Grado de Responsabilidad del Puesto Coordinador y Atención a Clientes.

## **Residenciales.**

A continuacion se muestran los residenciales que ha construido Promotora de Hogares.

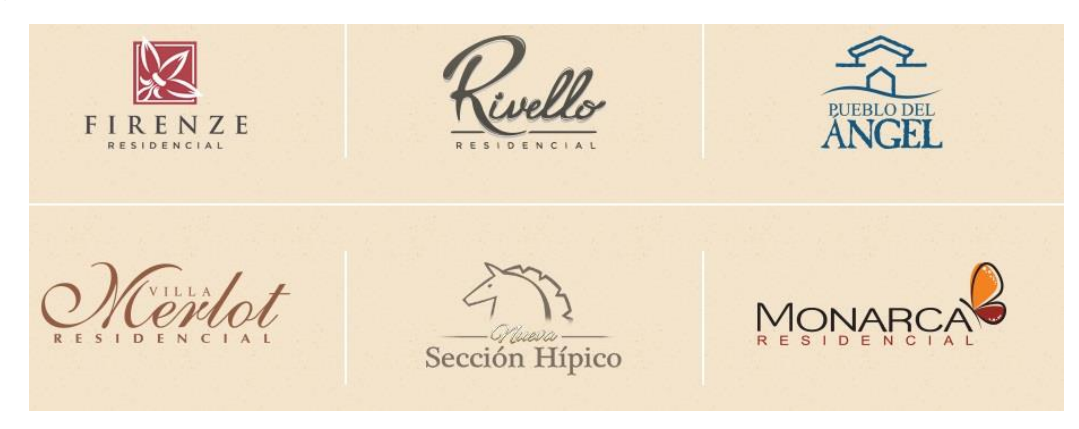

Imagen 1.10. Residenciales de Promotora de Hogares.

### <span id="page-11-0"></span>**1.5 Problemas a Resolver**

El área en la que me tocó colaborar, fue la de Sistemas, era un espacio cómodo, contaba con una laptop y acceso a Internet (entre otras herramientas de trabajo), también había un pizarrón donde la persona que estuvo asesorándome me explicaba ciertas cosas para una mejor compresión de las actividades que me tocaría realizar.

Como:

- Actualización de inventario (cómo, cuándo lo haría), para un mejor control.
- El correcto y buen respaldo de la información (cómo y cuándo lo haría), para proporcionar seguridad a la empresa, ya que la información es lo más preciado de todas las empresas.
- Entregas de los respaldos (a quién se los entregaría y cuándo), una persona responsable.
- Mantenimiento del equipo de cómputo, para agilizar las tareas realizadas en cada computadora, ya que a veces se trababan o bien presentaban algún inconveniente, por alguna falta de actualización en los programas, incompatibilidad, o falta de algún driver, etcétera.
- Asesoramiento a los trabajadores, para el uso de diferentes programas, o simplemente para alguna consulta.
- Atención vía telefónica o presencial a trabajadores y proveedores, para apoyo o consulta.

## <span id="page-11-1"></span>**1.6 Alcances y Limitaciones**

Como se mencionó anteriormente, son algunas actividades que se realizarán, con tiempos definidos, lo que se pretende, es mejorar significativamente el control que se tiene del equipo de cómputo, así como también lograr una colaboración de las personas que hacen uso de cada computadora. El correcto manejo de la información, para asegurar dicha información y poder tenerla al alcance cuando se requiera. Brindándoles apoyo a los trabajadores y mantenimiento a las computadoras, para así mejorar los tiempos de respuesta en las tareas realizadas.

Algunas limitantes podrían ser que al momento de hacer los respaldos la red falle y no se pueda acceder al servidor, y que al momento de hacer alguna actualización no se pueda hacer uso de algún programa con el que se encuentren trabajando, aunque solo sería por un momento.

## <span id="page-12-0"></span>**1.7 Fundamento Teórico**

A continuación se explican a detalle los principales conceptos que se mencionan en el proyecto.

- **La importancia de contar con un inventario de cómputo actualizado** es el poder conocer y realizar un seguimiento de cada detalle del sistema y software, para que realmente pueda ser fácil, eficiente y confiable, sin importar dónde se encuentren las máquinas que se necesite administrar. Es por esto que contar con un sistema integrado que pueda realizar inventarios de forma automática, se vuelve una necesidad. Disponer de datos confiables significa que pueden tomar mejores decisiones, dar mejores respuestas y conocer mejor el estado de sus equipos de cómputo. Un sistema automatizado de inventario de hardware y software, permite el acceso a la información de las computadoras en tiempo real, independientemente de su ubicación o estado de conexión. Puede ser capaz de anexar sus propios campos con el fin de realizar seguimientos personalizados y no generar un impacto en los usuarios, ni tiempo de inactividad para saber qué máquinas o sistemas utilizan, así como los programas eiecuten. La automatización de TI es la clave para pasar de un entorno reactivo a un modelo proactivo basado en los resultados. Con todo el control que se obtiene, la productividad se incrementaría notablemente, reduciendo los problemas de operación y las carencias de seguridad.
- Una **copia de seguridad**, **copia de respaldo**, **copia de reserva** o también llamado **backup** (su nombre en inglés) en ciencias de la información e informática es una copia de los datos originales fuera de la infraestructura que se realiza con el fin de disponer de un medio para recuperarlos en caso de su pérdida. Las copias de seguridad son útiles ante distintos eventos y usos: recuperar los sistemas informáticos y los datos de una catástrofe informática, natural o ataque; restaurar una pequeña cantidad de archivos que pueden haberse eliminado accidentalmente, corrompido, infectado por un virus informático u otras causas; guardar información histórica de forma más económica que los discos duros y además permitiendo el traslado a ubicaciones distintas de la de los datos originales; etc.

El proceso de copia de seguridad se complementa con otro conocido como **restauración de los datos** (en inglés *restore*), que es la acción de leer y grabar en la ubicación original u otra alternativa los datos requeridos.

La pérdida de datos es muy común, el 66% de los usuarios de Internet han sufrido una seria pérdida de datos en algún momento. $1$ 

Ya que los sistemas de respaldo contienen por lo menos una copia de todos los datos que vale la pena salvar, deben de tenerse en cuenta los requerimientos de almacenamiento. La organización del espacio de almacenamiento y la administración del proceso de efectuar la copia de seguridad son tareas complicadas. Para brindar una estructura de almacenamiento es conveniente utilizar un modelo de almacenaje de datos.

 **Unidad de respaldo/unidad de cinta** (*streamer*, en inglés) es el tipo de dispositivo de almacenamiento de datos que lee o graba en el soporte de almacenamiento de datos de tipo cinta magnética.

En los comienzos de la era de las computadoras, en los años 1950 y años 1960, la imagen de las dos cintas llegó a simbolizar la imagen típica de la propia computadora.

El *datasette* fue, en la transición de los años 1970 y 1980, un medio habitual para las computadoras personales.

En el siglo XXI se utilizan determinadas unidades de cinta para el almacenamiento de gran cantidad importante de datos como copia de seguridad.

## **Mantenimiento de la Computadora**

Es como una serie de rutinas periódicas que debemos realizar a la PC, necesarias para que [la computadora](http://www.monografias.com/trabajos15/computadoras/computadoras.shtml) ofrezca un rendimiento óptimo y eficaz a la hora de su funcionamiento. De esta forma podemos prevenir o detectar cualquier falla que pueda presentar el computador.

#### **Razones por las cuales es importante hacer un mantenimiento**

Las [computadoras](http://www.monografias.com/trabajos15/computadoras/computadoras.shtml) funcionan muy bien y están protegidas cuando reciben mantenimiento. Si no se limpian y se organizan con frecuencia, el [disco](http://www.monografias.com/trabajos14/discosduros/discosduros.shtml)  [duro](http://www.monografias.com/trabajos14/discosduros/discosduros.shtml) se llena de [información,](http://www.monografias.com/trabajos7/sisinf/sisinf.shtml) el [sistema](http://www.monografias.com/trabajos11/teosis/teosis.shtml) de [archivos](http://www.monografias.com/trabajos7/arch/arch.shtml) se desordena y el rendimiento general disminuye.

Si no se realiza periódicamente un escaneo del disco duro para corregir posibles errores o fallas, una limpieza de archivos y la desfragmentación del disco duro, la información estará más desprotegida y será más difícil de recuperar.

El mantenimiento que se debe hacer, se puede resumir en tres aspectos básicos importantes, los cuales son:

- 1. **Diagnóstico.**
- 2. **Limpieza.**

#### 3. **Desfragmentación.**

### **Diagnóstico**

La [computadora](http://www.monografias.com/trabajos15/computadoras/computadoras.shtml) trabaja más de lo que normalmente se cree. Está constantemente dando prioridad a las tareas, ejecutando órdenes y distribuyendo la [memoria.](http://www.monografias.com/trabajos13/memor/memor.shtml)

Sin embargo, con el tiempo ocurren errores en el disco duro, los [datos](http://www.monografias.com/trabajos11/basda/basda.shtml) se desorganizan y las referencias se vuelven obsoletas.

Estos pequeños [problemas](http://www.monografias.com/trabajos15/calidad-serv/calidad-serv.shtml#PLANT) se acumulan y ponen lento el sistema operativo, las fallas del sistema y [software](http://www.monografias.com/Computacion/Software/) ocurren con más frecuencia y las [operaciones](http://www.monografias.com/trabajos6/diop/diop.shtml) de encendido y apagado se demoran más.

Para que el sistema funcione adecuadamente e incluso para que sobre todo no se ponga tan lento, se debe realizar un mantenimiento [periódico.](http://www.monografias.com/trabajos10/prens/prens.shtml)

Asegurándonos de incluir en la rutina del mantenimiento estas labores:

- 1. Exploración del disco duro para saber si tiene errores y solucionar los sectores alterados.
- 2. Limpieza de archivos.
- 3. Desfragmentación el disco duro.

#### **Limpieza**

Para garantizar un rendimiento óptimo y eficaz de la computadora, debemos mantenerla limpia y bien organizada.

Debemos eliminar los [programas](http://www.monografias.com/Computacion/Programacion/) antiguos, programas que no utilicemos y las unidades de disco para liberar [la memoria](http://www.monografias.com/trabajos16/memorias/memorias.shtml) y reducir la posibilidad de [conflicto](http://www.monografias.com/trabajos4/confyneg/confyneg.shtml) del sistema.

Un disco duro puede presentar diversas deficiencias, que casi siempre se pueden corregir estas son:

- 1. Poco espacio disponible.
- 2. Espacio ocupado por archivos innecesarios.
- 3. Alto porcentaje de fragmentación.

Se debe eliminar los **archivos** antiguos y temporales. Además, entre más pocos **archivos innecesarios** tenga la computadora, estará más protegida de amenazas como el hurto de la [identidad](http://www.monografias.com/trabajos14/cambcult/cambcult.shtml) en [Internet.](http://www.monografias.com/Computacion/Internet/)

Cuando el espacio libre de un disco se acerca peligrosamente a cero, la PC entra en una fase de funcionamiento errático: se torna excesivamente lenta, emite mensajes de error (que en ocasiones no especifican la causa), algunas aplicaciones no se inician, o se cierran después de abiertas, etc.

Como factor de seguridad aceptable, el espacio vacío de un disco duro no debe bajar del 10% de su capacidad total, y cuando se llega a este límite deben borrarse archivos innecesarios, o desinstalar aplicaciones que no se usen, o comprimir archivos.

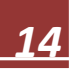

Todas las aplicaciones de [Windows](http://www.monografias.com/trabajos15/ms-windows/ms-windows.shtml) generan **archivos temporales**.

Estos archivos se reconocen por la extensión **.tmp** y generalmente existe uno o varios directorios donde se alojan.

En condiciones normales, las aplicaciones que abren archivos temporales deben eliminarlos cuando la aplicación concluye, pero esto a veces no sucede cuando se concluye en condiciones anormales, o Windows "se cuelga" o por una deficiente [programación](http://www.monografias.com/Computacion/Programacion/) de la aplicación.

Estos archivos temporales deben borrarse del disco duro.

Existen otro tipo de archivos que pueden borrarse, y no son temporales: la papelera de [reciclaje,](http://www.monografias.com/trabajos11/recibas/recibas.shtml) el caché de Internet (**windows\temporary internet files**) y algunas carpetas que permanecen el disco después que se baja o se instala un [programa.](http://www.monografias.com/Computacion/Programacion/)

El caché de Internet debe borrarse si resulta estrictamente necesario, ya que después de borrado no podrán verse las páginas visitadas sin estar conectado.

Debe hacerse mediante la [función](http://www.monografias.com/trabajos7/mafu/mafu.shtml) explícita del navegador, y además ajustarse el tamaño del caché.

Un usuario experimentado puede intentar otras posibilidades, como por ejemplo eliminar DLL duplicadas, instaladores, datos de aplicaciones desinstaladas, etc.

Debe obrar con mucho cuidado cuando haga esta "limpieza profunda" y si no hay plena seguridad de que un [archivo](http://www.monografias.com/trabajos7/arch/arch.shtml) en cuestión puede ser borrado, no debe eliminarlo de la papelera de reciclaje hasta comprobarlo, pudiendo reponerse a su ubicación original si resultara necesario.

En general lo que se debe realizar son estas labores:

- 1. Eliminar los programas antiguos y archivos temporales.
- 2. Eliminar la información obsoleta
- 3. Asegurarnos de guardar de manera segura la información.
- 4. Eliminar las entradas de [registro](http://www.monografias.com/trabajos7/regi/regi.shtml) inválidas y los accesos directos dañados.

#### **Desfragmentación**

De todos los componentes de una PC, el disco duro es el más sensible y el que más requiere un cuidadoso mantenimiento.

La detección precoz de fallas puede evitar a tiempo un desastre con pérdida parcial o total de información (aunque este evento no siempre puede detectarse con anticipación).

 **Alto porcentaje de fragmentación**: Durante el uso de una PC existe un ininterrumpido [proceso](http://www.monografias.com/trabajos14/administ-procesos/administ-procesos.shtml#PROCE) de borrado de archivos e instalación de otros nuevos.

Estos se instalan a partir del primer espacio disponible en el disco y si no cabe se fracciona, continuando en el próximo espacio vacío.

Un índice bajo de fragmentación es tolerable e imperceptible, pero en la medida que aumenta, la [velocidad](http://www.monografias.com/trabajos13/cinemat/cinemat2.shtml#TEORICO) disminuye en razón del incremento de los tiempos de acceso al disco ocasionado por la fragmentación, pudiendo hacerse notable.

Todas las versiones de Windows incluyen el desfragmentador de disco.

El proceso de desfragmentación total consume bastante tiempo (en ocasiones hasta horas), y aunque puede realizarse como tarea de fondo no resulta conveniente la ejecución simultanea de otro programa mientras se desfragmenta el disco, debiendo desactivarse también el protector de pantalla.

#### <span id="page-16-0"></span>**1.8 Procedimiento**

La primera actividad que realicé fue la *actualización de los inventarios* de todos los equipos con los que cuenta la empresa. Lo cual el contar con un inventario es de suma importancia, ya que se lleva el registro detallado de todo el equipo y así tienes un control, tanto de las características del equipo y quién es el responsable del mismo.

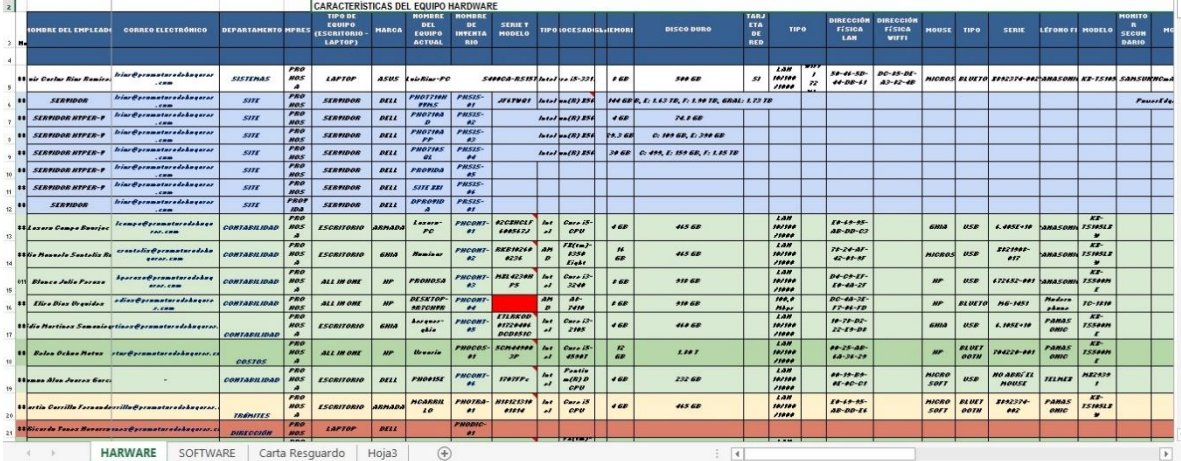

A continuación le presento unas capturas de pantalla del inventario.

Imagen 1. Inventario de Promotora de Hogares.

| 22              | War Liboardo Swain Rudri vain@prumaturadohuquras.co                 | castas                         | <b>HOS</b><br>- 2                          | <b>ESCRITORIO</b>           | asnanal              | <b>PHOSITE</b>               | PHOCOS-                                  | 1248203<br><b>DEAN?</b>                      | P                                            | 6300<br>Sie             | 168                            | 465.68        |                          | 10/101<br>11000               |              | 50-15-49-<br>$24 - 56 - 56$       |                                  | HICEG<br>sor,                   | <b>BLUET</b><br><b>GOTH</b> | 5821982-<br>$-$                   | PARAS<br>omic                 | 27.5<br>767422                              | 16                 | 526  |
|-----------------|---------------------------------------------------------------------|--------------------------------|--------------------------------------------|-----------------------------|----------------------|------------------------------|------------------------------------------|----------------------------------------------|----------------------------------------------|-------------------------|--------------------------------|---------------|--------------------------|-------------------------------|--------------|-----------------------------------|----------------------------------|---------------------------------|-----------------------------|-----------------------------------|-------------------------------|---------------------------------------------|--------------------|------|
| 22              | Alteration Gartelom Lapertelum Gerunnturade buqurer                 | castas                         | <b>FRO</b><br><b>HOS</b>                   | Lartor                      | <b>NP</b>            | <b>Urwaria</b>               | <b>FNOCOS</b><br>22                      | 2002545<br>- 2                               | I <sub>n</sub><br>$\overline{\phantom{a}}$   | Cars IS<br>420001       | $\overline{\phantom{a}}$<br>68 | 465.68        |                          |                               | 116<br>HA-   |                                   | 68-17-28<br>42-30-77             | 4500                            | <b>PEUF</b><br>ooth         | 48.505-<br>**********             | <b>PAMAS</b><br>ONIC          | <b>FOL 726</b><br><b>APAZAM</b>             | 16                 |      |
| 2d              | Wee Alejendra Reyer Hunreed promotoradehoqurer.c.                   | <b>MERCADOTECHIA</b>           | <b>FRO</b><br><b>HOS</b><br>$\overline{a}$ | HAC                         | <b>APPLE</b>         | waandee<br><b>78070</b>      | PHOMIR<br>$\bullet$                      |                                              | $_{\rm crit}$<br>                            |                         |                                | <b>SOR GE</b> |                          |                               |              |                                   |                                  | HAC                             | 001                         | 31296393c                         | <b>PAMAS</b><br><b>ONIC</b>   | $K\mathbb{Z}^m$<br><b>FS1852.8</b>          |                    |      |
| 25              | 44 of Suraliada Pian Carde dine @prunaturadokagaros.c.              | <b>MEDIOS</b>                  | <b>FRO</b><br><b>HOS</b><br>$\overline{A}$ | <b>ALL IN ONE</b>           | <b>HP</b>            | <b>DESKTOP</b><br>COASIAS    | PHONED<br>$\bullet$                      | <b>Jarpirus</b><br>2472458                   | $f_{\text{eff}}$<br>$\overline{\phantom{a}}$ | Care 13<br>638801       | 168                            | 317.68        |                          | $L =$<br>101100<br>70000      |              | $4 - 88 - 68 -$<br>$46 - 53 - 54$ |                                  | PELL                            | <b>POTH</b>                 | <b>Lugitsch</b>                   | PAMAS<br>omic                 | $\mathbf{X}$<br><b>75105LE</b>              |                    |      |
| 26.             | 44 Sadres Hetelie Seleedsleeds @ promotoredekneeres.                | CAAL.                          | rno<br><b>HOS</b><br>- 3                   | ESCRITORIO                  | 8811400              | Geie                         | PHOCOI<br>$7 - 67$                       | <b>ETLAPPER</b><br>13515000<br><b>A64330</b> | Ast.                                         | Care is<br>oru          | m<br><b>GR</b>                 | 465.68        |                          | LAN<br>107101<br>11000        |              | $78 - 78 - BC$<br>42-48-48        |                                  | ACTEC                           | 658                         | 3.53288-11                        | <b>PARKES</b><br>omic         | $H\mathbb{Z}^n$<br>755000<br>- 1            |                    |      |
| 27              | 11 Heart Rine Polonzuale an or Openmator adhosperar. a              | <b>OBSTBS</b>                  | rno<br><b>HOS</b><br>- 4                   | <b>ALL IN ONE</b>           | <b>NP</b>            | <b>Leime</b>                 | PHOCOS-<br>$\overline{\phantom{a}}$      |                                              | $\mathbf{f}$<br>$\overline{\mathbf{r}}$      | Care is<br>33385        | 168                            | <b>K79.78</b> |                          | 1.4H<br>107101<br>11000       |              | $40 - 72 - 84$<br>$D - ID - I$    |                                  | $\overline{M}$                  | oa                          | 687236-001                        | <b>PARAS</b><br>ONIC          | $K\mathbb{Z}^n$<br><b>FS7ASLE</b>           |                    |      |
| 28              | Roth Victoria<br>amicate@pramataradokager.                          | <b><i>ESTRESHITATO</i></b>     | PRO<br><b>HOS</b><br>- 28                  | <b>ESCRITORIO</b>           | GHIA                 | <b>Rosk</b>                  | PHOARE<br>$^{\prime\prime}$              | 5198150<br><b>HSIZE</b>                      | $f \circ f$<br>$\overline{a}$                | $C$ are 15<br>4460      | 160                            | <b>228 GE</b> |                          | 1.3H<br>10/101<br>11000       |              | $48 - 80 - 50$<br>$24 - 04 - 33$  |                                  | <b>GHIA</b>                     | <b>USE</b>                  | 0150561021<br>53                  | <b>AMASONI ISIANI</b>         | $kT-$<br>x                                  |                    |      |
| 29              | 11 Fostian Lapes (Recep princ@pramaturadeAugures.                   | <b>REGERCIÓN</b>               | <b>PS0</b><br>HOS<br>- 10                  | <b>ALL IN ONE</b>           | <b>AIP</b>           | <b>Footias</b>               | rnocon<br>$7 - 65$                       | <b>HEL 427PH</b><br>$\bullet$                | <b>Jat</b><br>$\overline{a}$                 | Gara 13<br>3246         | 165                            | 11.4.68       | $\mathbf{z}$             | LAN<br>10/100<br>11000        |              | $D4 - C3 - E7$<br>$10 - 42 - 58$  |                                  | <b>NP</b>                       | <b>MSR</b>                  | <b>LIZERZ-DOS SAMASONI</b>        |                               | $\mathcal{H} \mathcal{F}^-$<br><b>PARAT</b> |                    |      |
| 30 <sup>1</sup> | Jacob Ortis Hocker Aus Gerannters Absences.                         | <b>FROMETOS</b>                | 7.50<br><b>HOL</b><br>- 2                  | <b>ESCRITORIO</b>           | <b>JANUARY</b>       | <b>WOMFRY</b><br><b>CASE</b> | <b><i>PHOPRI</i></b><br>19192            | 12613124<br>10000                            | <b>ALC</b>                                   | <b>Care II</b><br>3278  | <b>Part of</b>                 | 406.600       |                          | 27.77<br>10/100<br>11000      |              | 10-22-22<br>28-38-30              |                                  | GNA                             | <b>HARRY</b>                | 1.1005-10                         | <b>ANASONI ISSIDI</b>         | <b>AVE</b>                                  |                    |      |
| 21              | theria Israes Floras Silvianos@promaturadokauseno.                  | <b>PROTECTOS</b>               | <b>FRE</b><br>mas<br>×                     | <b>ESCRITORIO</b>           | <b>ARMADA PHOSES</b> |                              | rmarno<br>21.02                          | <b>HRZERSA</b><br>×                          | <b>And</b>                                   | <b>Care II</b><br>oru   | m                              | 465.68        |                          | <b>ANN</b><br>197197<br>71000 |              | 50-20-25<br>40-00-00              |                                  | <b>Lucit.</b><br>1974           | <b>USB</b>                  | <b>DIA-BABILI LAMASONI ISIBSI</b> |                               | <b>WE</b>                                   |                    |      |
| 32              | Tir Fornando Komur Lupirmur Spramaturadobuquror.n                   | <b>FRONCIAS</b>                | <b>PRO</b><br>mas<br>78                    | <b>ESCRITORIA</b>           | <b>ARMARA</b>        | <b>PHOEIR</b>                | <b><i>PHOPRO</i></b><br>21,927           | <b>ISPPONE</b><br>KEVER                      | <b>And</b>                                   | <b>Care il</b><br>oru   | 165                            | 465.68        |                          | LAW<br>101101<br>11000        |              | 50-20-40<br><b>AP-DD-61</b>       |                                  |                                 | <b>NICKAS RINFTA</b>        | 8892229<br><b>ARZ</b>             | <b>ANASONI ISINSIA</b>        | <b>APR</b>                                  |                    |      |
| 33              | <u> Deino denno Sarrorae Digras ar Garumatur adokunua.</u>          | <b>PROTECTOS</b>               | PRO<br><b>MOS</b>                          | <b>ESCRITORIO</b>           | <b>ARMARA</b>        | <b>Biliana</b>               | PWOPRO<br>$7 - 04$                       | <b>MENDTER</b><br>4222                       | <b>Allen</b>                                 | Gaze 17<br>4979         | <b>F68</b>                     | 996 69        |                          | LAN<br>10/100<br>11000        |              | 24-24-24<br><b>PC-28-FF</b>       |                                  |                                 | <b>HICROSOF BLUETO</b>      | 8002220<br>442                    | <b>UNASONI ISSON</b>          | <b>AVE</b>                                  |                    |      |
| 34              | 11Via Caroline Hodine Riv dine@prematuredshaqarar.                  | <b><i><u>DIRECCIÓN</u></i></b> | <b>PRO</b><br>most<br>- 2                  | ESCRITORIO                  | <b>GHIA</b>          | <b>Smediae</b>               | moore<br>$\overline{a}$                  | 52016150<br>999594                           | <b>July</b><br>$\overline{\mathcal{M}}$      | Gaze 15<br>4466         | n<br><b>AB</b>                 | 424.68        |                          | 1.3H<br>107100<br>11000       |              | $48 - 80 - 50$<br>24-04-77        |                                  | <b>Lugits</b><br>$\overline{1}$ | <b>USE</b>                  | 110-222767                        | <b>PALMALS</b><br><b>OMIC</b> | <b>NS-</b><br><b>TRAZAE</b>                 |                    |      |
| 35              | 10 Transisco Garcio Compurcia@promotoradoAngaros.                   | <b>DISTOCIÓN</b>               | PRP<br>MOS<br>ю                            | <b>RFACE MICROSCICROSOF</b> |                      | Bicarda<br>F                 | moore<br>$\overline{a}$                  | Loptop<br><b>DELL</b><br><b>WANTED</b>       | $f \circ f$<br>×                             | Care is<br>241011       | $\epsilon$ and                 | 444 65        | $\overline{\mathcal{M}}$ | <b>ANN</b><br>107100<br>10000 | <b>Alba</b>  | $4 - 72 - 85$<br>$85 - 84 - 56$   | $40 - 72 - 79$<br>$49 - 18 - 96$ | heaine                          | <b>USE</b>                  | <b>LESSECOT</b>                   | 12023<br>omic                 | <b>AVE-</b><br>777345                       | <b>DELL</b>        |      |
| 36.             | 11pm Carlas Lapex Cartrapex@pranataradeAugares.                     | costos                         | PRO<br><b>HOS</b><br>- 1                   | <b>ESCRITORIO</b>           | <b>ARMADA</b>        | ichapea                      | rnocos-                                  | <b>FERDANA</b><br>#15221                     | $f \circ f$<br>$\overline{\phantom{a}}$      | $Cov2$ is<br><b>CPU</b> | 16R                            | 465.68        |                          | <b>AAN</b><br>10/101<br>11000 |              | $18 - 69 - 45$<br>AB-00-01        |                                  | Lugits<br>$\epsilon$            | <b>BLUET</b><br>aath        | 880-002000                        | PANAS<br><b>GHIC</b>          | $27.2 -$<br>774453                          | <b>SANSU</b><br>H6 | 5784 |
| 27              | <b>The Elizabeth Vidal Olskidal@prumuturadehuqarec.co</b>           | <b>EDITO Y CORRAN</b>          | PRO<br><b>HOS</b>                          | <b>ALL IN ONE</b>           | m                    | Credita C<br>abrease         | <b>MARINE</b><br>$\overline{ }$<br>moved |                                              | 40<br>$\mathbf{r}$                           | 7773<br>R<br>Grandi     | 168                            | 413.68        |                          | LAN<br>10/101<br>11000        |              | $10 - 11 - 25$<br>$48 - 13 - 21$  |                                  | <b>NF</b>                       | use                         | 152224-001                        |                               |                                             |                    |      |
|                 |                                                                     |                                | rno                                        |                             |                      | aur                          | <b>DESKTO</b>                            |                                              | an .                                         |                         |                                |               |                          |                               | $72^{\circ}$ |                                   | 84-80-30                         |                                 | <b>BLUET</b>                |                                   |                               |                                             |                    |      |
|                 | <b>HARWARE</b><br>SOFTWARE<br>Carta Resquardo<br>Hoja3<br>Œ<br>(41) |                                |                                            |                             |                      |                              |                                          |                                              |                                              |                         |                                |               |                          | ı.                            |              |                                   |                                  |                                 |                             |                                   |                               |                                             |                    |      |

Imagen 2. Inventario de Promotora de Hogares (continuación).

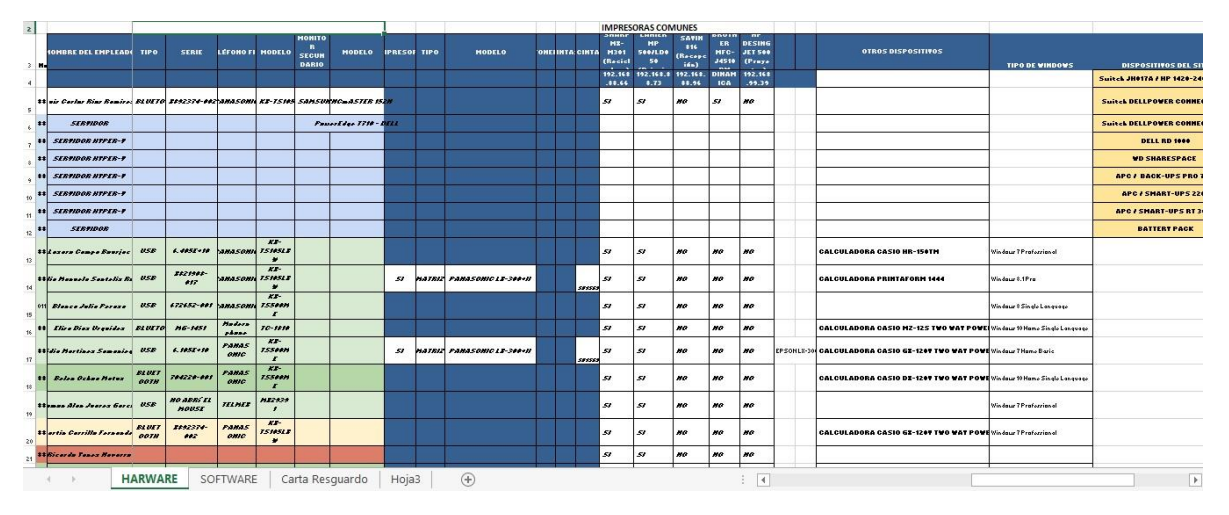

Imagen 3. Inventario de Promotora de Hogares (parte de enseguida).

Posteriormente se hicieron *cartas responsivas* para entregarlas a cada persona y las firmaran, esto se hizo con el fin de tener una evidencia por si se daba el caso dado de alguna pérdida de información o algún daño al equipo del cual es responsable.

A continuación le muestro una captura de lo que se tomó en cuenta en la carta.

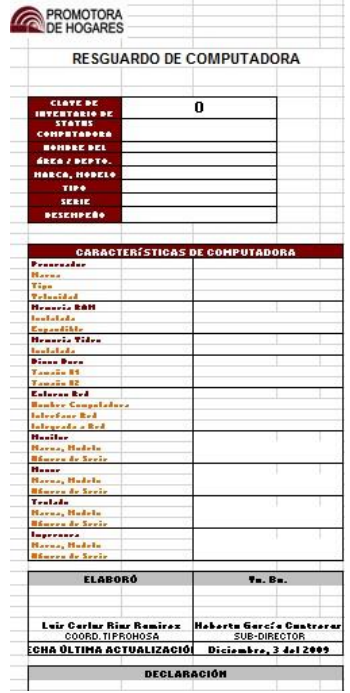

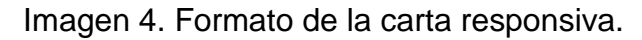

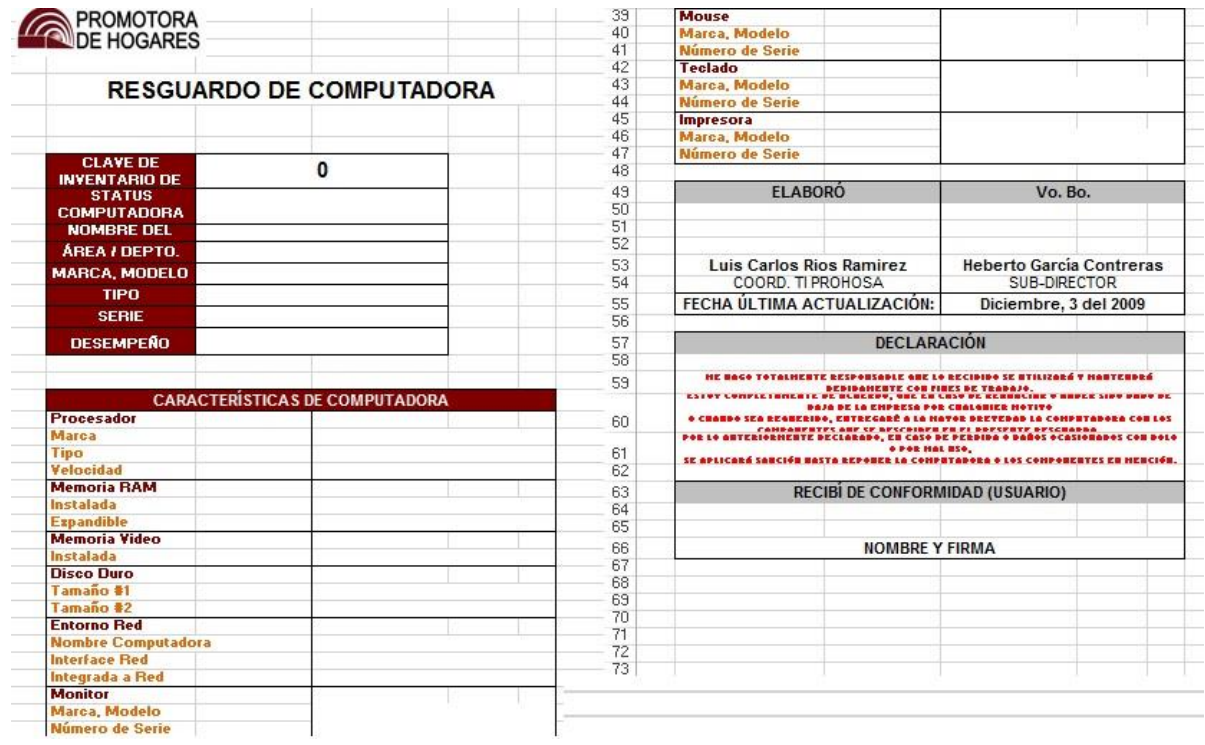

Imagen 4. Formato carta responsiva.

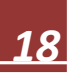

En el transcurso del mes de septiembre, octubre y noviembre se estuvo dando *mantenimiento y actualizando* los equipos de cómputo para que no hubiera inconvenientes al momento de realizar los trabajos.

A su vez di *asistencia a los usuarios*, atendiendo/aclarando/resolviendo algunos de los requerimientos y/o dudas que tenían respecto a algún programa de Windows, alguna ejecución o bien dudas que surgían al momento de realizar trabajos en Word o Excel. También atendía a algunos de los proveedores que llegaban a presentarse.

A principios del mes de octubre hice una programación manual en el programa **"***Allway Sync"* para que se hicieran los respaldos de manera automática, redirigiendo la información a la unidad especificada. Debido a un inconveniente que se presentó con el programa, se decidió que mejor el respaldo de la información se haría de manera manual, moviendo la información en diferentes carpetas y posteriormente ésta sería enviada a las unidades de cinta, las cuales se cuenta con 6, una asignada para cada día de la semana, comenzando de lunes a sábado. Son unidades marca DELL de diferentes capacidades, dos de 320 GB, dos de 640 GB y dos de 1.0 TB. La tarea manual la empecé a realizar a mediados de octubre en adelante, abarcando el mes de noviembre y parte del mes de diciembre. Una vez terminado de hacer el respaldo diario, hacía una revisión para descartar cualquier error, y al estar en orden todo entregaba la unidad de cinta a un encargado.

## <span id="page-19-0"></span>**1.9 Resultados**

Con las actividades realizadas, se pudo tener un mejor control del equipo con el que contaba la empresa, se pudo brindar un mejor apoyo a los trabajadores por medio de acceso remoto y también de manera presencial, con el respaldo de la información se logró tener un mayor control, seguridad y acceso cuando se requería algún archivo de algún día en específico, el mantenimiento y actualización de equipo ayudó a mejorar los tiempos de respuesta de algunas de las tareas que eran realizadas por los trabajadores, así como también el apoyo/asesoría que se les brindaba cuando lo requerían.

#### <span id="page-19-1"></span>**1.10 Conclusiones y Recomendaciones**

Me di cuenta del valor que tiene el contar con el inventario, pero no sólo tenerlo, sino mantenerlo actualizado, ya que sirve para tomar decisiones asertivas en la empresa, y no comprar equipo que no se ocupará, porque eso genera costos, y lo

que uno busca a toda costa es reducir los costos, también ayuda a darse cuenta de si las personas cuentan con el equipo necesario/correcto para las actividades que realizan, ya que unos ocupan más almacenamiento y rapidez en sus equipos, por los tipos de programas que corren, y por supuesto que los que no ocupan tanto, deben de igual manera contar con un equipo con suficiente rapidez, porque eso les permite trabajar de una manera eficiente y eficaz.

Por otra parte, siempre le di importancia al contar con copias de seguridad, respaldos, pero estando en la empresa, me di cuenta aún más que es algo bien importante y que se debe realizar de manera diaria. Aquí les sugeriría que buscarán una manera de que es el respaldo fuera por medio de un Software especializado, para no invertir tanto tiempo en ello, sólo sería cuestión de verificar (una vez terminado) que haya sido finalizado exitosamente.

Lo que viene siendo el mantenimiento y actualización de equipos, también es algo indispensable hacerlo cada cierto tiempo, ya que con el uso constante las computadoras empiezan a ponerse lentas por la información que se va acumulando, y muchos de los trabajadores no tienen una organización de sus documentos, sólo van guardando y descargando información/archivos, sin antes checar si la/lo ocuparán realmente, o bien hacen copias del mismo sin darse cuenta, etcétera. Aquí lo ideal sería darles una asesoría, para que puedan lograr una mejor organización en sus equipos.

## <span id="page-20-0"></span>**1.11 Retroalimentación**

Durante el transcurso de mis Prácticas Profesionales, me di cuenta que me faltaba mucho por aprender y conocer, tanto términos que se pronunciaban y herramientas que utilizaban, y doy gracias a la persona que me estuvo asesorando, porque siempre se mostró interesada en que yo entendiera y aprendiera, fue paciente y un buen guía.

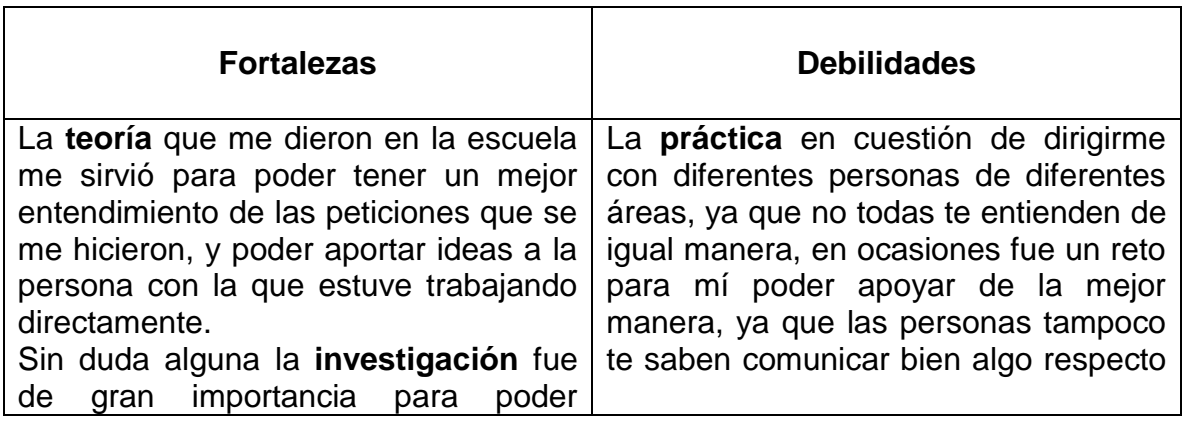

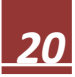

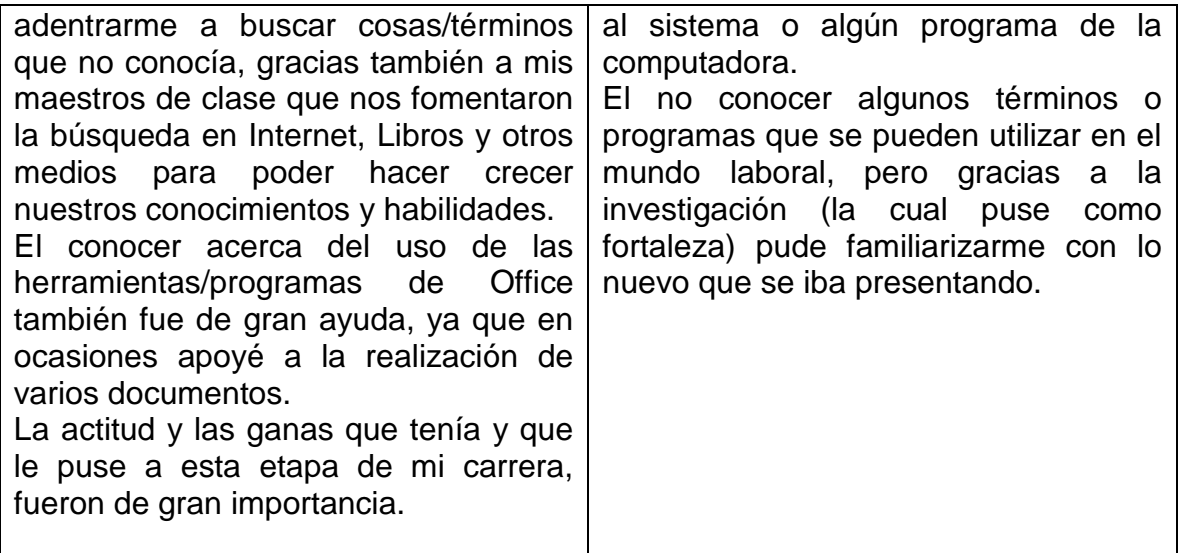

Para finalizar con este trabajo, quiero agregar que fue una buena experiencia, ya que aparte que conocí un poco más del área laboral relacionada a Sistemas, también conocí un poco lo que hacen en otras áreas de la empresa. De hecho me tocó estar un día en recepción apoyando, ya que la persona encargada no pudo asistir ese día. Por último, pero no menos importante, conocí personas con las cual hice una buena relación de amistad.

Gracias a las personas que fueron parte de esta etapa, al Director General de la empresa Ricardo Yanez Navarro por brindarme la oportunidad de realizar mis Prácticas Profesionales en la empresa Promotora de Hogares, y a la persona que estuvo guiándome y asesorándome durante mi estancia, el Ingeniero en Sistemas Luis Carlos Ríos Ramírez.

## <span id="page-22-0"></span>**1.12 Bibliografía**

## **Páginas Web:**

[www.promotoradehogares.com](http://www.promotoradehogares.com/)

<http://www.urbi.com/index.html>

<http://www.ruba.com.mx/>

[http://www.dtic.com.mx/opinion/2620-automatizacion-de-inventario-de-hardware-y](http://www.dtic.com.mx/opinion/2620-automatizacion-de-inventario-de-hardware-y-software)[software](http://www.dtic.com.mx/opinion/2620-automatizacion-de-inventario-de-hardware-y-software)

[https://es.wikipedia.org/wiki/Copia\\_de\\_seguridad](https://es.wikipedia.org/wiki/Copia_de_seguridad)

<http://www.monografias.com/trabajos28/mantenimiento-pc/mantenimiento-pc.shtml>

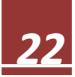